Name \_\_\_\_\_ Date \_\_\_\_

## Color the pictures that begin with V.

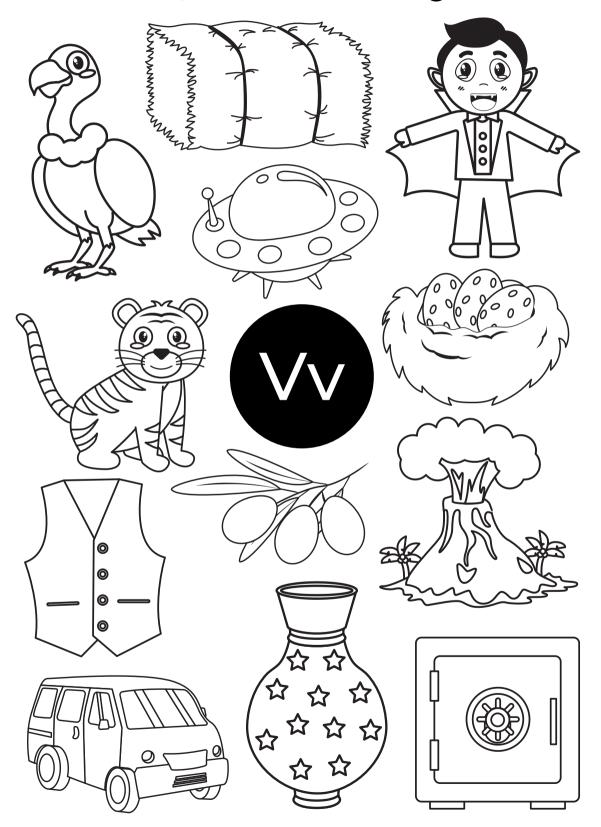